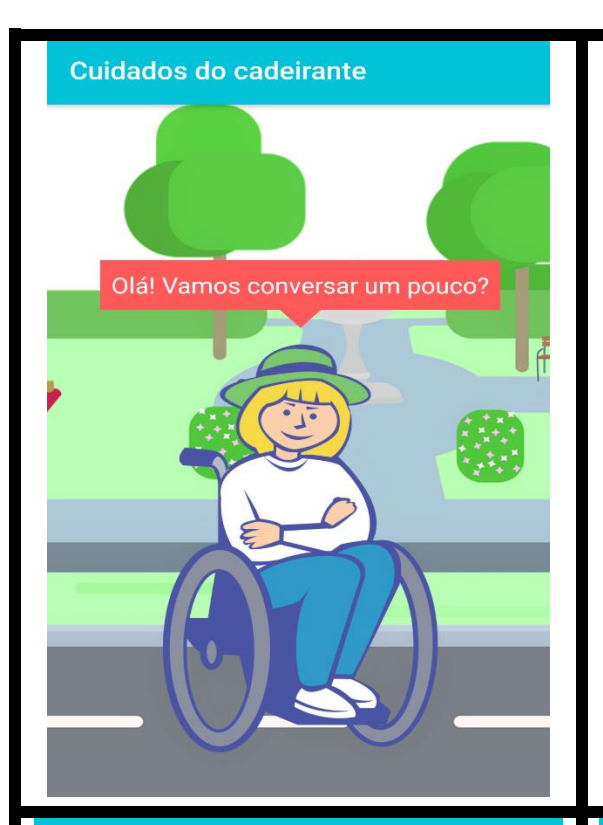

# **Cuidados do cadeirante**

#### Apresentação

Meu corpo e a lesão medular

Nossa pele e as feridas

Minha bexiga e meu intestino

Qualidade de vida

Mitos e verdades

Legislação e Rede de cuidados

Referências

# Apresentação

Este aplicativo foi feito a partir do diálogo entre a enfermeira, pessoas com lesão medular e seus cuidadores. Os cuidadores tiveram a oportunidade de participar porque são fundamentais no auxílio aos cuidados em casa. A partir das necessidades de prevenção e tratamento das lesões por pressão (feridas de pele), foi construído este aplicativo. Porém, os participantes solicitaram que fossem inseridos questões de qualidade de vida (prática de esportes, sexualidade) e seus direitos.

# Meu corpo e a lesão medular

Medula Espinhal

Lesão medular

Figura 08 - Interface do aplicativo - Parte 01

# **Medula Espinhal**

#### O que e é?

É uma parte do sistema nervoso que se encontra protegida no interior da coluna.

#### Mas qual é o seu papel?

A medula possui células nervosas que vão conduzir a informação do seu cérebro para o corpo. É através da medula espinhal que temos o movimento de todo o nosso corpo e a sensibilidade como temperatura e dor, além de controlar as atividades dos nossos órgãos.

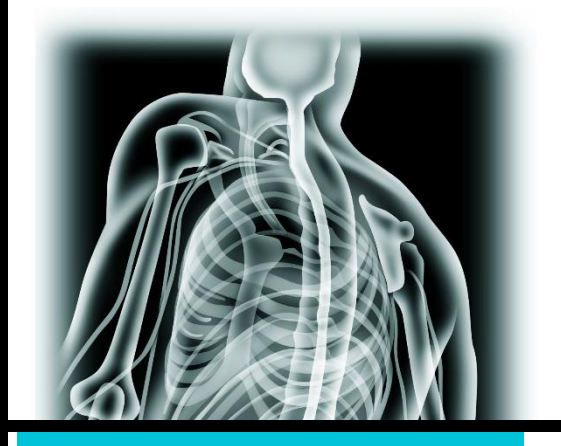

# **Medula Espinhal**

abaixo de T1, paraplegia.

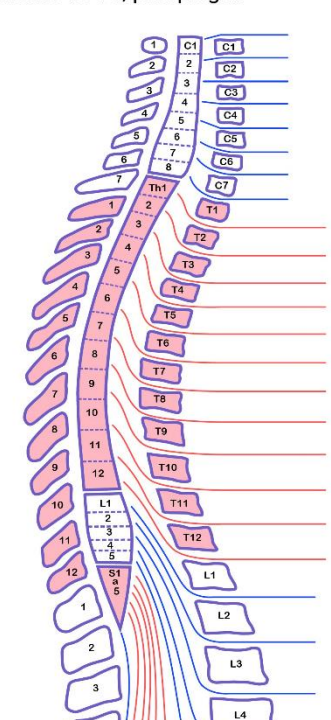

# **Medula Espinhal**

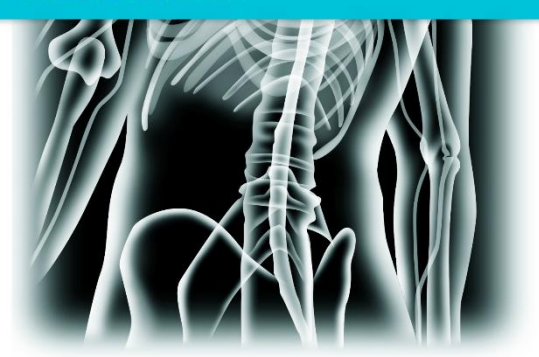

#### Você sabia que a medula espinhal é dividida em partes?

Pois bem, temos as vértebras cervicais, localizadas na altura do pescoço, abaixo as torácicas e logo após, as lombares e sacrais, como vocês podem ver na figura a seguir. Quanto mais alta for a lesão na medula, ou seja, mais próxima do cérebro, maior será o comprometimento, causando maiores limitações em sua movimentação e sensibilidade. É importante que lembremos que as lesões acima de T1, ou seja, primeira vértebra torácica, sugerem tetraplegia e abaixo de T1, paraplegia.

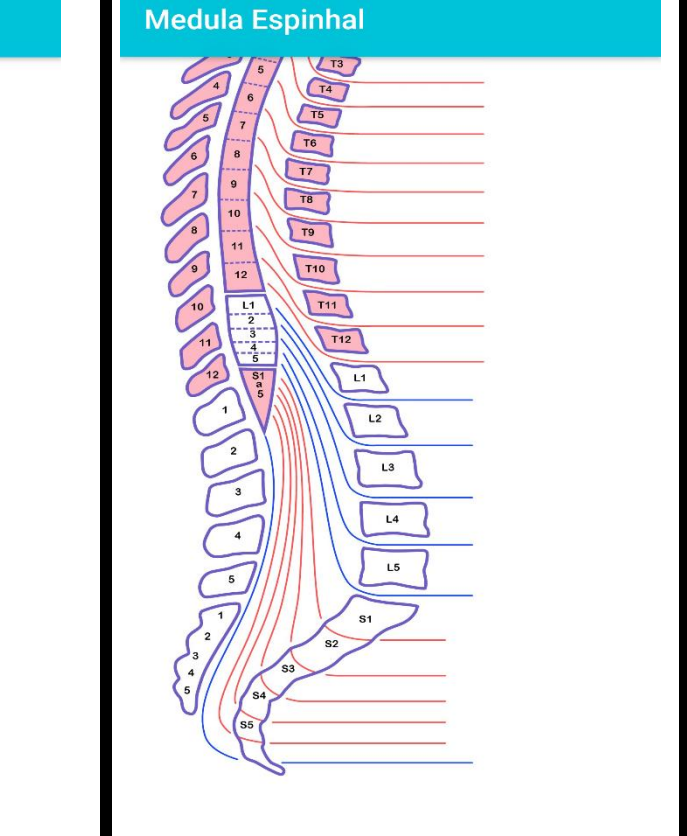

# Figura  $09$  – Interface do aplicativo – Parte 02

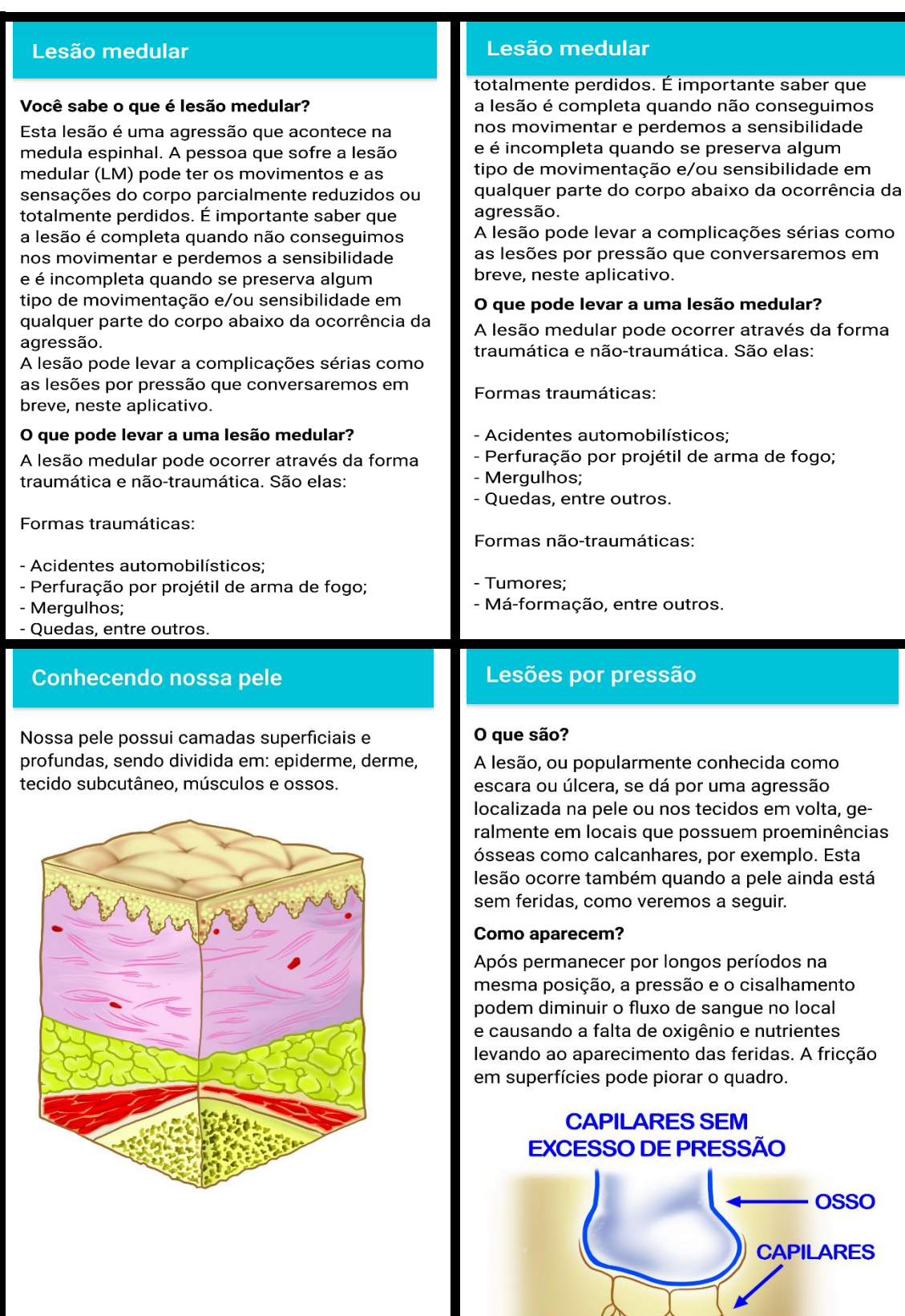

Figura 10 – Interface do aplicativo – Parte 03

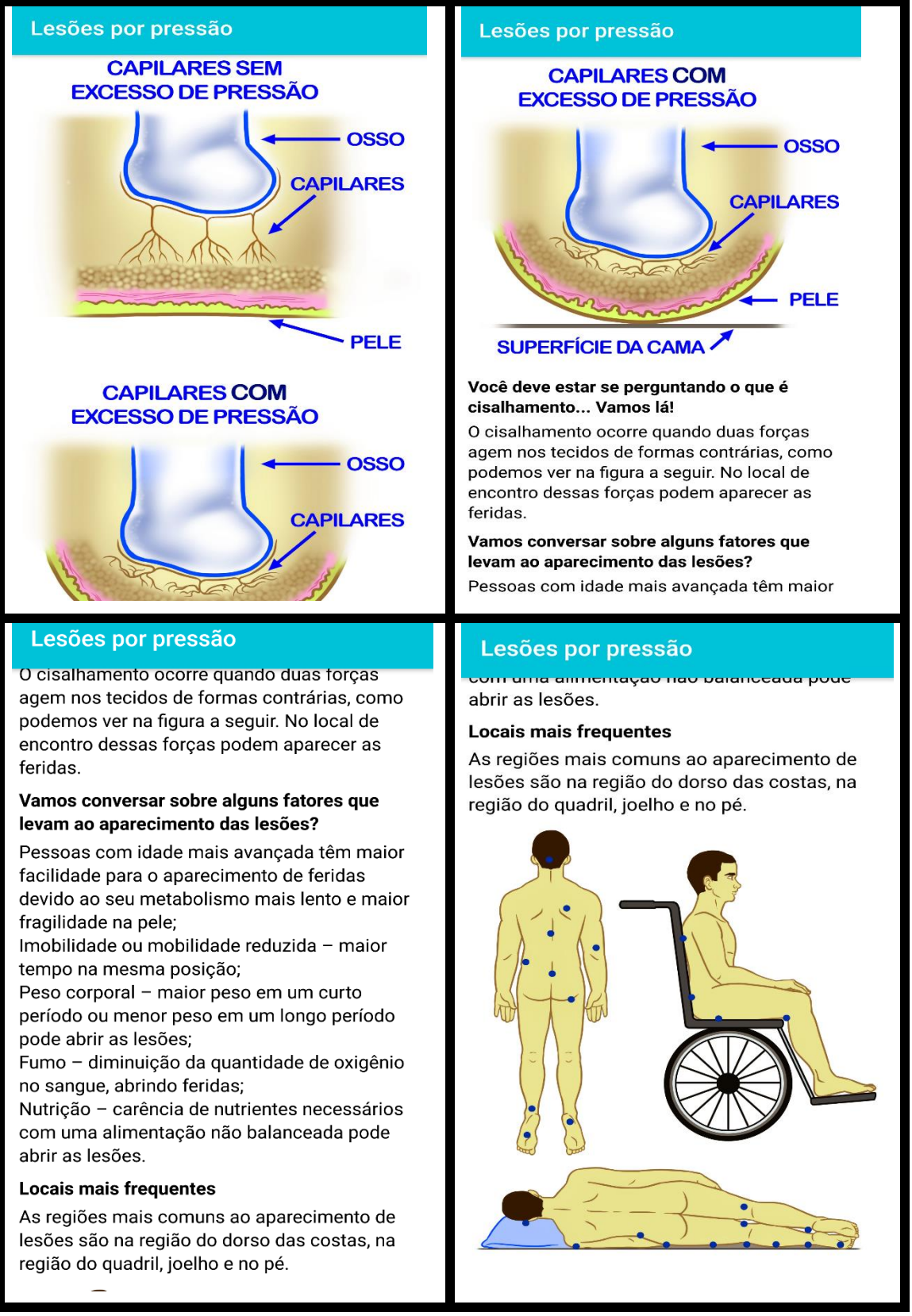

Figura 11 – Interface do aplicativo – Parte 04

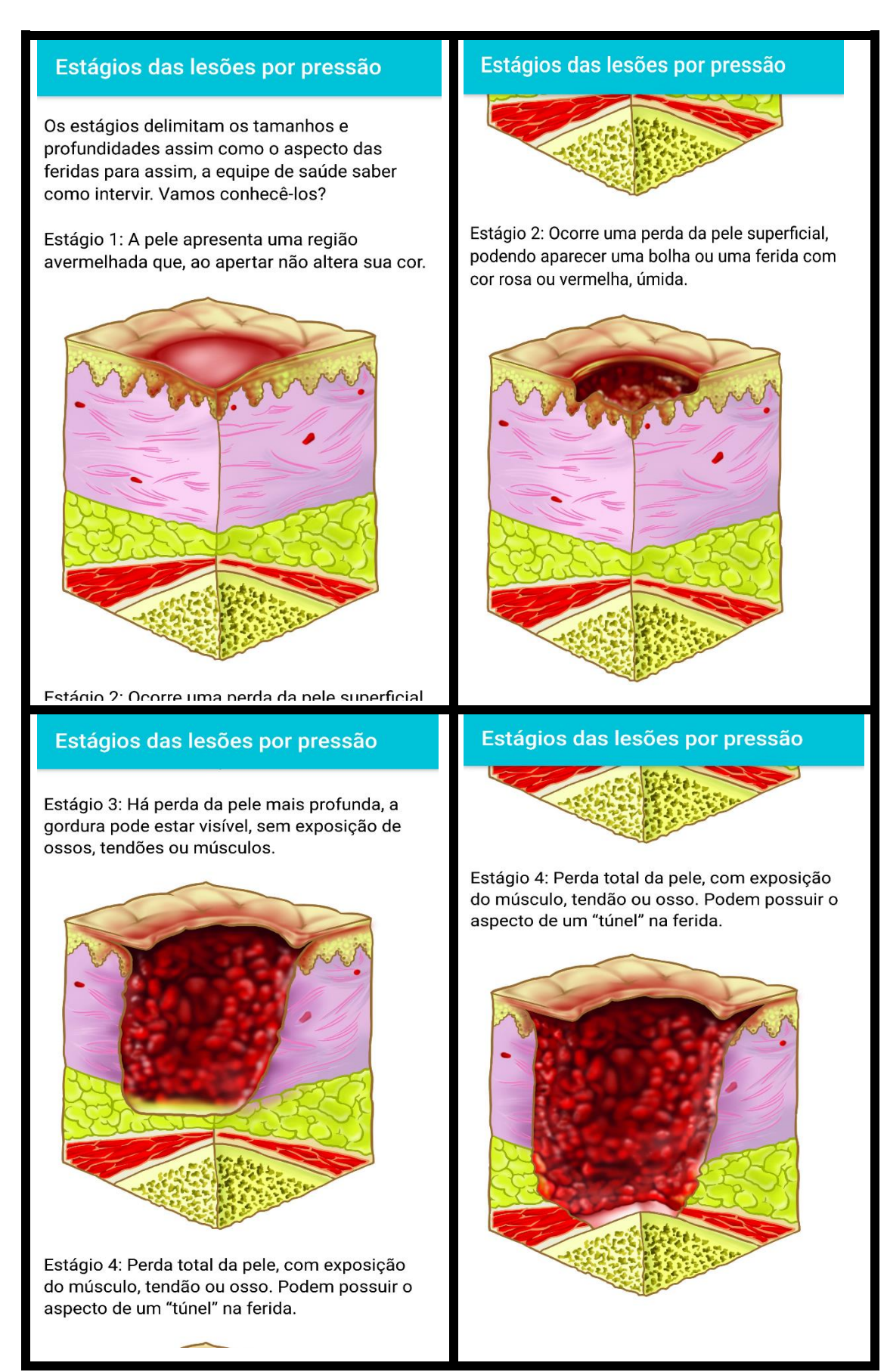

Figura 12 – Interface do aplicativo – Parte 05

# E a prevenção e tratamento? Com...

#### Mudanca de decúbito

É importante mudar de posicão, se possível. a cada meia hora para aliviar a pressão no local. Existem manobras que facilitam a descompressão (chamada de "push up") onde você sustenta seu peso corporal nos bracos da cadeira de rodas, elevando seu quadril, como se fosse levantar e permanece nessa posicão o quanto aquentar, e depois senta novamente. Além disso, você pode alternar suas posições na cadeira de rodas.

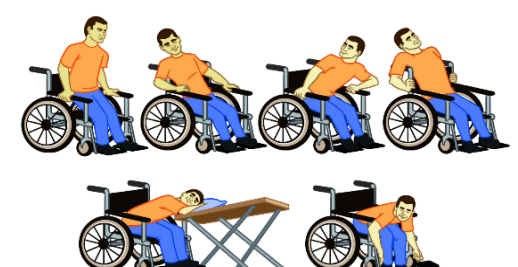

#### Hidratação da pele

É importante hidratar a pele frequentemente evitando o aparecimento de rachaduras que podem se tornar feridas. Você pode utilizar o

## E a prevenção e tratamento? Com...

#### Higiene

A higiene é importante porque permite que a pele fique livre de sujeiras, que podem favorecer o aparecimento das feridas. Evite principalmente que a pele figue em contato com conteúdos ácidos como por exemplo, a sua urina.

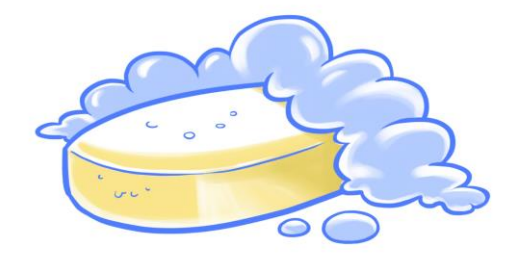

#### Distribuição corporal

Mantenha a postura! Busque ficar corretamente encostado na cadeira de rodas, aumentando a área de distribuição de peso, diminuindo áreas de pressão.

#### **Transferências**

Cuidado! Evite acidentes ao se transferir da cama para a cadeira de banho ou da cadeira

# E a prevenção e tratamento? Com...

#### Hidratação da pele

É importante hidratar a pele frequentemente evitando o aparecimento de rachaduras que podem se tornar feridas. Você pode utilizar o creme hidratante de sua escolha, preferindo os que possuírem pouco cheiro, para evitar alguma reação alérgica.

#### **Almofadas**

Dê preferência ao uso de almofadas de ar ou de espumas para aliviar a pressão, reduzindo o impacto e melhorando a oxigenação do local. Existem outras formas de alívio como o uso de colchão pneumático pode oferecer uma protecão muito maior, pois favorece a circulação sanguínea. Ainda, existem espumas chamadas "caixa de ovo" que podem ajudar neste processo.

IMPORTANTE: NÃO utilize colchões e almofadas de água, pois prejudicam o alinhamento postural, dificultando a realização de exercícios e assim, a reabilitação!

#### Higiene

A higiene é importante porque permite que a pele fique livre de sujeiras, que podem favorecer

#### E a prevenção e tratamento? Com...

#### **Transferências**

Cuidado! Evite acidentes ao se transferir da cama para a cadeira de banho ou da cadeira para outros locais para que o corpo não bata em algum local e apareça uma nova ferida. Não esqueça de sempre travar a cadeira! Aproximese do local que deseja ir para ter maior segurança ou peça ajuda.

#### **Oueimaduras**

Evite feridas! Você pode não sentir diferencas de temperatura e, ao colocar pratos e copos quentes nas pernas como apoio durante as refeições, poderá se queimar.

#### Nutricão e hidratacão

Alimente-se bem! Dê preferência a uma alimentação rica em frutas, verduras, proteínas (carnes) e carboidratos (batatas, arroz, inhame). Se possível, procure um nutricionista a fim de manter uma alimentação balanceada. Beba bastante água. A hidratação é essencial.

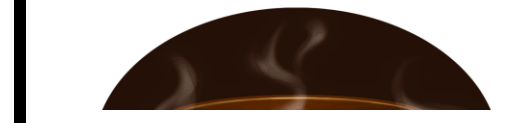

Figura 13 – Interface do aplicativo – Parte 06

# E a prevenção e tratamento? Com... .<br>.oco, poucra oc queimar.

#### Nutrição e hidratação

Alimente-se bem! Dê preferência a uma alimentação rica em frutas, verduras, proteínas (carnes) e carboidratos (batatas, arroz, inhame). Se possível, procure um nutricionista a fim de manter uma alimentação balanceada. Beba bastante água. A hidratação é essencial.

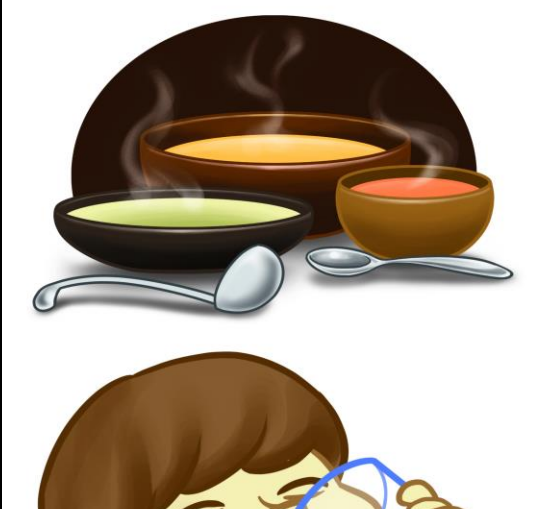

# E a prevenção e tratamento? Com...

#### Vestimentas

Evite roupas ou sapatos apertados. E, se a roupa estiver molhada ou suja, trocá-la imediatamente.

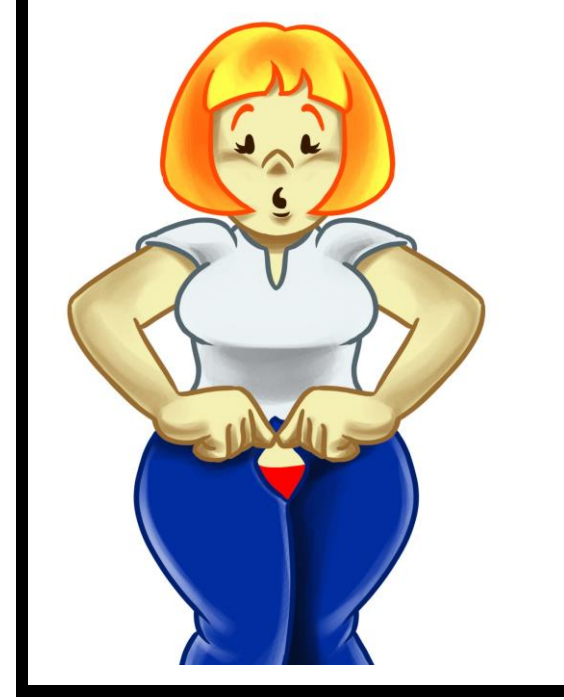

# E a prevenção e tratamento? Com...

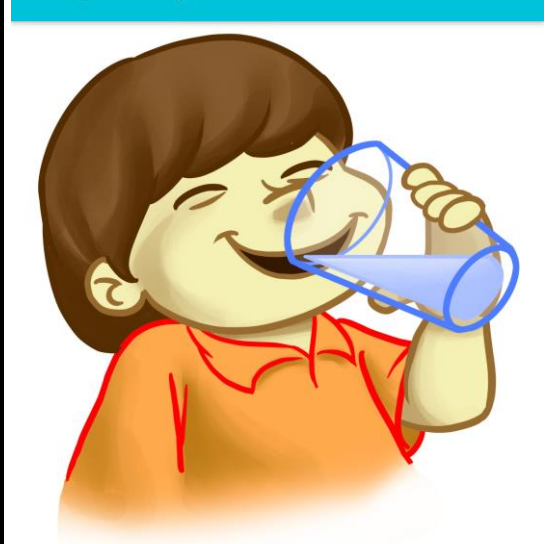

#### **Vestimentas**

Evite roupas ou sapatos apertados. E, se a roupa estiver molhada ou suja, trocá-la imediatamente.

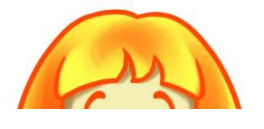

## E a prevenção e tratamento? Com...

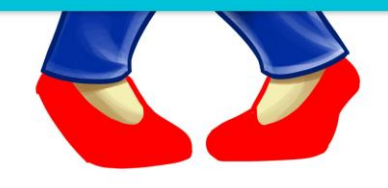

#### **Figue atento!**

Observe diariamente alterações de cor nas regiões que podem abrir as feridas, como já conversamos. Você pode fazer isto através de um espelho, com auxílio do seu cuidador ou até mesmo de uma pessoa próxima. Você pode palpar esses locais percebendo alguma alteração na sua pele, como bolhas, ressecamentos ou qualquer sinal diferente do que é para você, normal.

#### Como tratar a ferida?

Previna-se e não deixe de procurar atendimento. Não se esqueca: o enfermeiro é importante na avaliação e tratamento da ferida. Porém, não esqueça que você e seu cuidador são fundamentais neste processo. O ideal é manter sempre a ferida limpa de resíduos, corpos estranhos e excesso de secreções.

Figura 14 – Interface do aplicativo – Parte 07

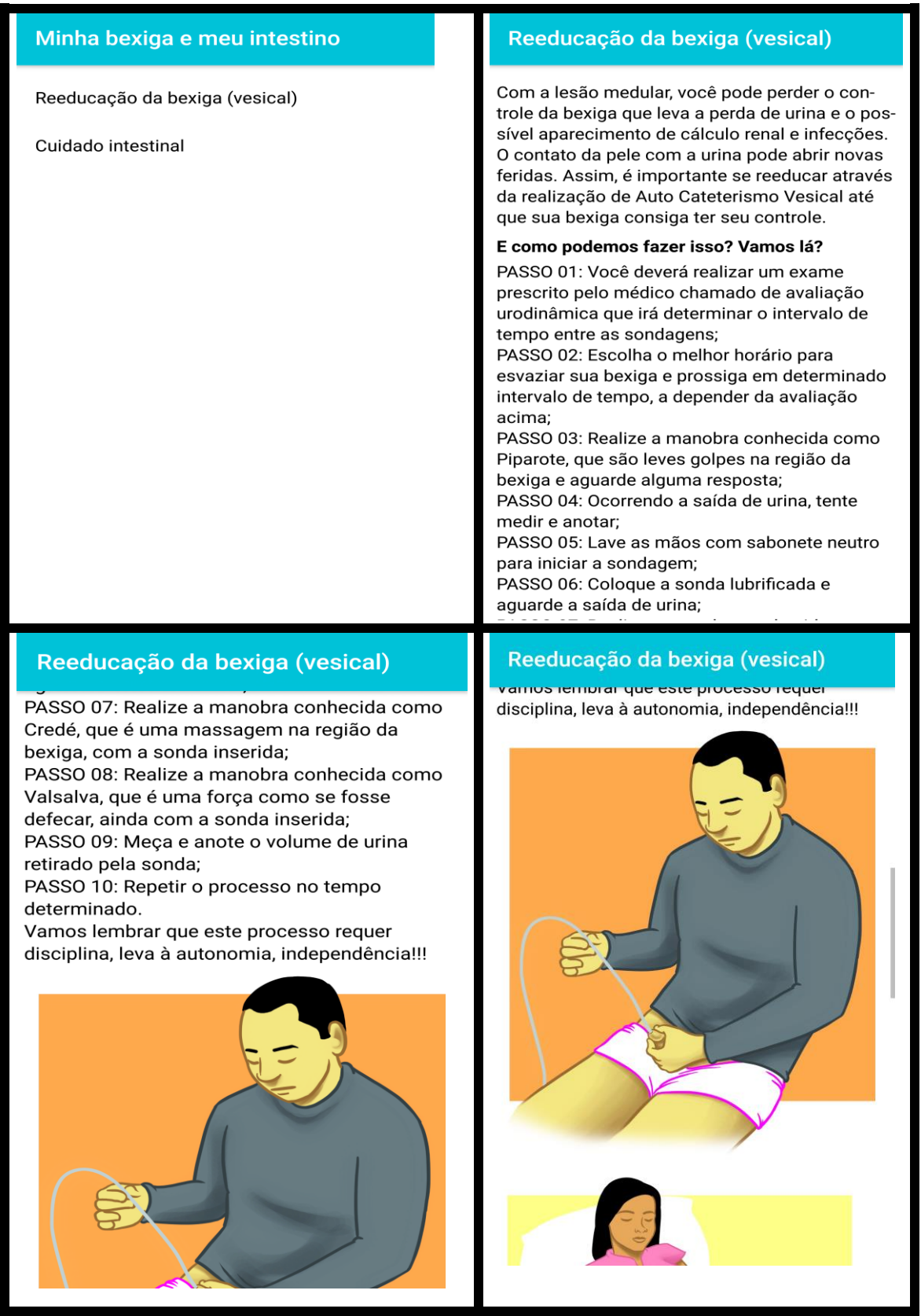

Figura 15 - Interface do aplicativo - Parte 08

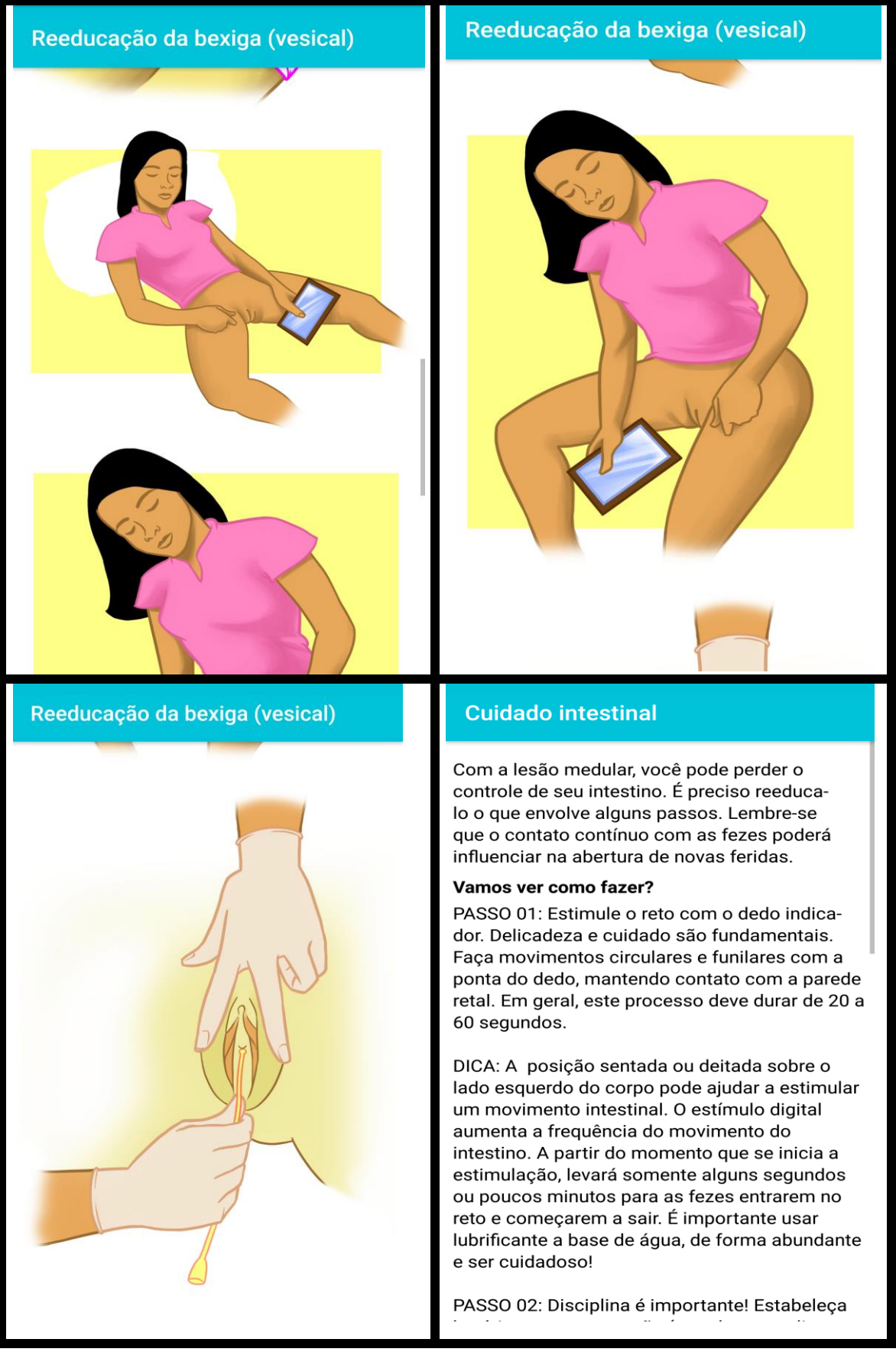

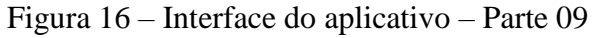

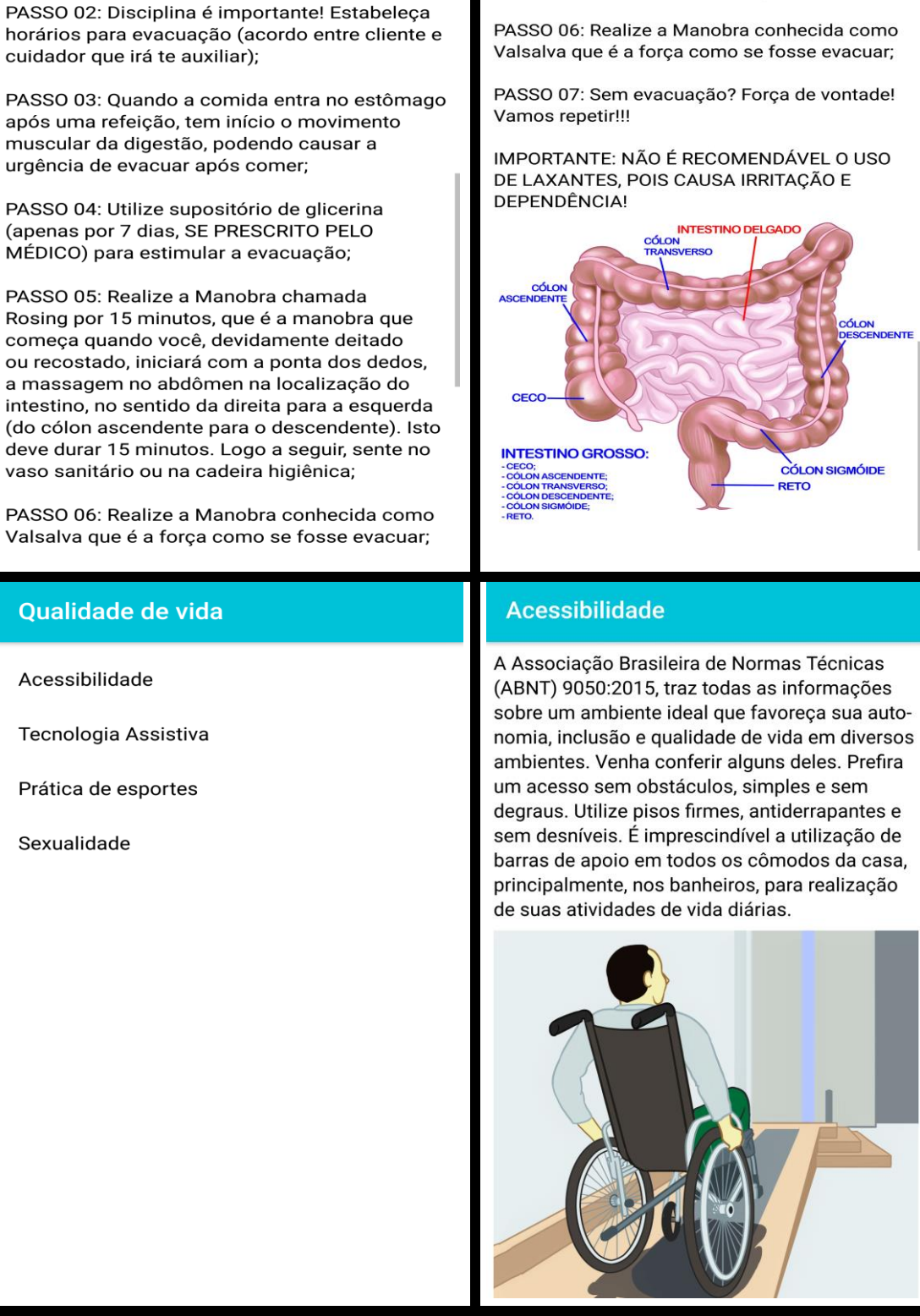

**Cuidado intestinal** 

vaso sanitário ou na cadeira higiênica;

**Cuidado intestinal** 

Figura 17 – Interface do aplicativo – Parte 10

# **Tecnologia Assistiva**

A Tecnologia Assistiva visa a promoção de sua independência e inclusão social, trazendo recursos e serviços que ampliem suas habilidades funcionais.

#### Oue tipo de recurso?

Eles variam de uma simples bengala a um complexo sistema computadorizado. Estão incluídos bringuedos e roupas adaptadas, computadores, programas eletrônicos especiais, que incluem acessibilidade e melhor qualidade de vida.

#### Entendido? Mas e os serviços? O que são?

Os serviços são prestados por profissionais capacitados, de diversas áreas, ao seu atendimento para a utilização destes tipos de tecnologia. Assim. tenta-se ampliar sua mobilidade, controle de seu ambiente. habilidades de seu aprendizado, trabalho e integração com a família, amigos e sociedade. Conheça suas possibilidades em: http://www.assistiva.com.br/tassistiva.html

# **Sexualidade**

Você precisa conhecer seu corpo e o que muda após o trauma. Discutir com o enfermeiro que está inserido em seu cuidado, pode ampliar seus conhecimentos e tirar suas dúvidas. Lembrese que você não se tornou um assexuado. Não tenha vergonha! QUEBRE SEUS ESTIGMAS, SEUS TABUS! CONHEÇA AS SUAS POSSIBILIDADES!

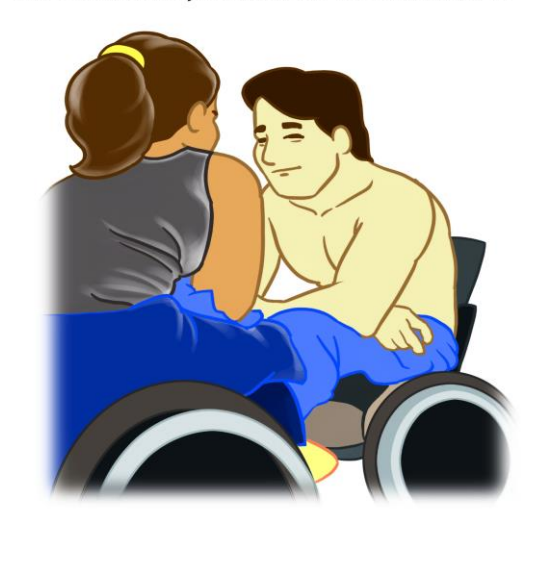

# Prática de esportes

A prática de esportes é excelente pois tornará sua vida mais saudável, podendo melhorar sua imagem corporal e autoestima. Tal prática poderá interferir positivamente nas suas relações de trabalho, vida afetiva e social. São inúmeros os esportes adaptados. Confira!

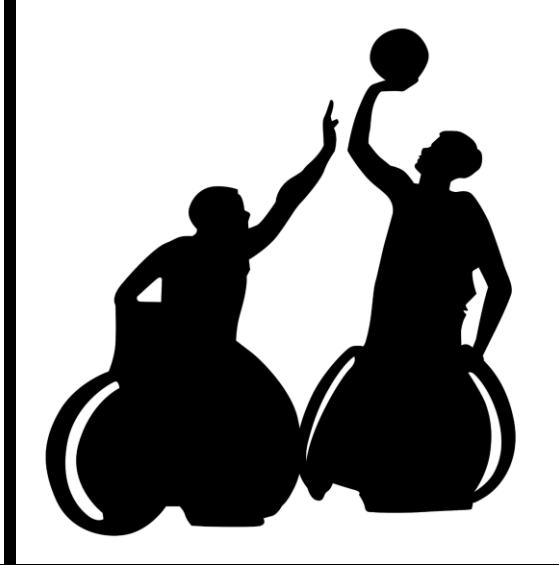

## **Mitos e verdades**

Utilizamos iodo nas feridas ou não?

Não. O iodo pode ser absorvido e se tornar tóxico para seu corpo, o que impede a cicatrização das feridas.

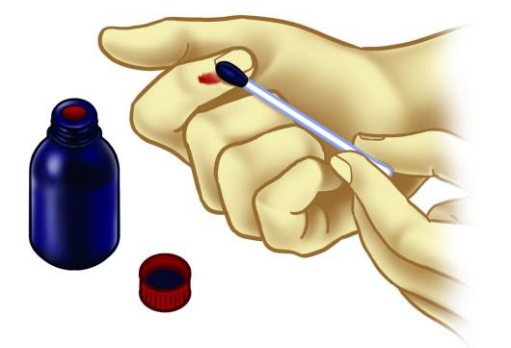

## Aplicamos vaselina nas feridas ou não? Sim. A vaselina mantém a ferida úmida, ajudando a cicatrizar a ferida. Atualmente, existem gazes embebidas em compostos, uma delas sendo a gaze vaselinada que possui uma importância grande na cicatrização de feridas.

Figura 18 – Interface do aplicativo – Parte 11

#### Aplicamos vaselina nas feridas ou não?

Sim. A vaselina mantém a ferida úmida. ajudando a cicatrizar a ferida. Atualmente, existem gazes embebidas em compostos, uma delas sendo a gaze vaselinada que possui uma importância grande na cicatrização de feridas.

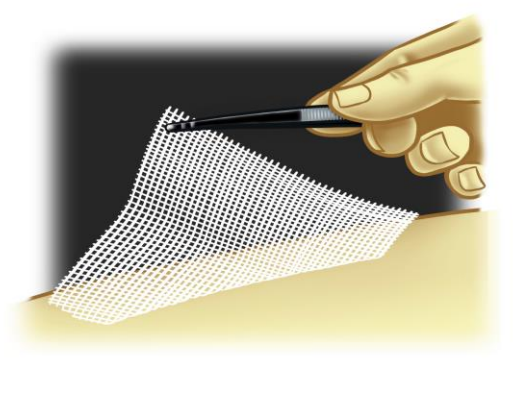

# Legislação e Rede de cuidados

O Sistema Único de Saúde deve contribuir no sentido do funcionamento da referência e contrarreferência, sendo uma importante comunicação entre os serviços a você, proporcionando um cuidado efetivo e integral, atendendo todas as suas necessidades, de forma individualizada. A atencão básica é a continuidade do serviço de reabilitação.

De acordo com o Ministério da Saúde (2013) "A Rede de Cuidados à Pessoa com Deficiência visa contribuir na mudança do modelo assistencial, com o cuidado continuado, responsabilizado por determinada população e, assim como todos os pontos de atenção. devendo responder as necessidades."

"Ampliar o acesso e qualificar o atendimento às pessoas com deficiência temporária ou permanente; progressiva, regressiva, ou estável; intermitente ou contínua no SUS; promover a vinculação das pessoas com deficiência auditiva, física, intelectual, ostomia e com múltiplas deficiências e suas famílias aos pontos de atenção; e garantir a articulação e a integração dos pontos de atenção das redes

#### Legislação e Rede de cuidados

Existem diversas leis que foram desenvolvidas a seu favor. Aqui, pontuaremos algumas que achamos fundamental compartilhar com você para que entenda seus direitos e deveres e como você está inserido nos Servicos.

Existe a Rede de cuidados, através da Portaria 793/2012, "voltada à pessoa com deficiência temporária ou permanente; progressiva, regressiva ou estável, bem como intermitente ou contínua no âmbito do Sistema Único de Saúde." (BRASIL, 2012). Esta Rede aponta os problemas na assistência às pessoas com deficiência, articulando a atenção primária à Saúde (Estratégias de Saúde da Família), Atenção Hospitalar (internação) e Atenção Especializada (Serviços de reabilitação, como ambulatórios e centros de reabilitação, por exemplo).

O Sistema Único de Saúde deve contribuir no sentido do funcionamento da referência e contrarreferência, sendo uma importante comunicação entre os servicos a você. proporcionando um cuidado efetivo e integral, atendendo todas as suas necessidades, de forma individualizada. A atenção básica é a

# Legislação e Rede de cuidados

"Ampliar o acesso e qualificar o atendimento às pessoas com deficiência temporária ou permanente; progressiva, regressiva, ou estável; intermitente ou contínua no SUS; promover a vinculação das pessoas com deficiência auditiva, física, intelectual, ostomia e com múltiplas deficiências e suas famílias aos pontos de atencão: e garantir a articulação e a integração dos pontos de atenção das redes de saúde no território, qualificando o cuidado por meio do acolhimento e classificação de risco (...) produzir e ofertar informações sobre direitos das pessoas, medidas de prevenção e cuidado e os serviços disponíveis na rede, por meio de cadernos, cartilhas e manuais; regular e organizar as demandas e os fluxos assistenciais da Rede de Cuidados à Pessoa com Deficiência." (BRASIL, 2012)

A Portaria vem para promover melhorias no cuidado a você, reinserindo-o em suas atividades de vida diárias, mostrando seus direitos desde a orientação do profissional de saúde durante a hospitalização até a continuidade do cuidado em reabilitação no seu domicílio.

 $\cdot$   $\cdot$   $\cdot$   $\sim$ 

Figura 19 – Interface do aplicativo – Parte 12

#### Legislação e Rede de cuidados

A Portaria vem para promover melhorias no cuidado a você, reinserindo-o em suas atividades de vida diárias, mostrando seus direitos desde a orientação do profissional de saúde durante a hospitalização até a continuidade do cuidado em reabilitação no seu domicílio.

Ainda, dentre outras legislações, existe o Estatuto da Pessoa com Deficiência, datada de 06 de julho de 2015, que "é destinada a assegurar e a promover, em condições de igualdade, o exercício dos direitos e das liberdades fundamentais por pessoa com deficiência, visando à sua inclusão social e cidadania. " (BRASIL, 2015). Este aplicativo leva em conta estas Políticas, visto que promoverá a inclusão social, qualidade de vida bem como autonomia, inclusão social e o exercício da cidadania, através da avaliação do que a pessoa realmente necessita, explorando suas potencialidades, para manter a sua saúde.

Não deixe de buscar mais informações. Procure saber:

- Política Nacional de Saúde da Pessoa com Deficiência:

# **Referências**

ALVAREZ, A.B. Saberes e práticas de clientes paraplégicos com lesão medular e seus cuidadores sobre úlcera por pressão: implicações para o cuidado educativo de enfermagem. 2012. Dissertação de Mestrado -Escola de Enfermagem Anna Nery, Universidade Federal do Rio de Janeiro. Rio de Janeiro.

BRASIL. Ministério da Saúde. Portaria nº 793. de 24 de abril de 2012, Institui a Rede de Cuidados à Pessoa com Deficiência no âmbito do Sistema Único de Saúde. Disponível em: http://bvsms.saude.gov.br/bvs/saudelegis/gm /2012/prt0793\_24\_04\_2012.html. Acesso em: 08 mar. 2016.

BRASIL. Ministério da Saúde. Secretaria de Gestão Estratégica e Participativa. Comitê nacional de educação popular em saúde -CNEPS. Política Nacional de Educação popular em saúde. Brasília; Ministério da Saúde, 2012.

NOGUEIRA, P.C.; RABEH, S.A.N.; CALIRI, M.H.; HAAS, V.J. Cuidadores de indivíduos com lesão medular: sobrecarga do cuidado. Rev Esc Enferm USP 2013; 47(3):607-14.

ALVAREZ, A.B.; TEIXEIRA, M.L.O.; BRANCO,

## Legislação e Rede de cuidados

apiicativo ieva erri conta estas Politicas, visto que promoverá a inclusão social, qualidade de vida bem como autonomia, inclusão social e o exercício da cidadania, através da avaliação do que a pessoa realmente necessita, explorando suas potencialidades, para manter a sua saúde.

Não deixe de buscar mais informações. Procure saber:

- Política Nacional de Saúde da Pessoa com Deficiência;

- Lei nº. 7.853/89 (sobre o apoio às pessoas com deficiência e sua integração social);

- Lei nº. 8.080/90 (Lei Orgânica da Saúde);

- Lei nº. 10.048/00 (estabelecendo prioridades ao atendimento);

- Lei nº. 10.098/00 (determinando critérios para a promocão da acessibilidade), e:

- Decretos nº. 3.298/99 (dispõe sobre a Política Nacional para a Integração da

- Pessoa Portadora de Deficiência) e nº.

5.296/04 (regulamenta as Leis nº. 10.048/00 e nº. 10.098/00)...dentre outros!

**FIQUE ATENTO!** 

## **Referências**

nacional de educação popular em saúde -CNEPS. Política Nacional de Educação popular em saúde. Brasília: Ministério da Saúde. 2012.

NOGUEIRA, P.C.; RABEH, S.A.N.; CALIRI, M.H.; HAAS, V.J. Cuidadores de indivíduos com lesão medular: sobrecarga do cuidado. Rev Esc Enferm USP 2013; 47(3):607-14.

ALVAREZ, A.B.; TEIXEIRA, M.L.O.; BRANCO, E.M.S.C.; MACHADO, W.C.A. Sentimentos de clientes paraplégicos com lesão medular e cuidadores: implicações para o cuidado de enfermagem. Ciência, Cuidado e Saúde, Maringá, v.12 n.4 Out/Dez. 2013.

ASSIS, G.M., FARO, A.M.C.M. Autocateterismo vesical intermitente na lesão medular. Rev Esc Enferm USP. 2011; 45(1):289-93.

BRASIL. ASSOCIAÇÃO BRASILEIRA DE NORMAS TÉCNICAS NBR 9050. Acessibilidade a edificações, mobiliário, espaços e equipamentos urbanos. 2015.

BRASIL. Decreto nº 7.612, de 17 de novembro de 2011. Institui o Plano Nacional dos Direitos da Pessoa com Deficiência - Plano Viver sem Limite. Diário Oficial [da] República Federativa do Brasil, Poder Executivo, Brasília, DF, 18 nov.

Figura 20 – Interface do aplicativo – Parte 13